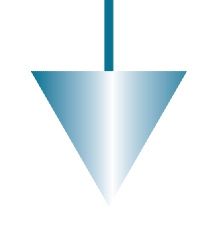

# Mehrdimensionale Beobachtungstests bei Gauß-Helmert-Modellen

# Stephan Kupferer

Im Bereich der Formanalyse wäre es von Nutzen, könnte man die gemessenen Punkte auf das Vorhandensein von Ausreißern untersuchen. Die Anwendung gängiger statistischer Tests aus der Vermessung von Lagenetzen etc. ist jedoch nicht möglich, da diese ein zugrunde liegendes Gauß-Markov-Modell erfordern, was hier selten der Fall ist. Dieser Beitrag beschreibt deshalb die Modellierung und Berechnung von groben Beobachtungsfehler, wenn zur Ermittlung der Parameter ein Gauß-Helmert-Modell angewendet werden muss.

# 1 Einleitung

Jede gewöhnliche Ausgleichung verfolgt das Ziel, unbekannte Parameter eines vermuteten mathematischen Zusammenhangs zwischen bekannten, aber üblicherweise unsicheren Beobachtungen zu ermitteln. Die Unsicherheit der Beobachtungen drückt man durch die Angabe von Varianzen und Kovarianzen aus, man legt also ein stochastisches Verhalten zu Grunde. Damit die Parameterbestimmung korrekt verläuft, dürfen die Beobachtungen keine groben Fehler aufweisen. Da deren Existenz zwar mit größter Sorgfalt vermieden, aber nie ganz ausgeschlossen werden kann, ist es gängige Praxis, neben der Berechnung der Parameter zahlreiche Test durchzuführen, die Aufschluss über das Vorhandensein von groben Fehlern in einzelnen Beobachtungen oder in Gruppen von Beobachtungen geben sollen. Sind solche Ausreißer identifiziert und statistisch verifiziert, dann kann durch iteratives Streichen der entsprechenden Beobachtungen eine Berechnung der gesuchten Parameter erfolgen, die näher am wahren Wert liegen sollte.

Allerdings setzen die bekannten Ansätze voraus, dass die Modellierung des mathematischen Zusammenhangs in die Klasse der Gauß-Markov-Modelle fällt. Liegt jedoch ein Gauß-Helmert-Modell zugrunde, wie dies im Bereich der Formanalyse beinahe ausschließlich der Fall ist, dann können die bekannten Formeln nicht angewendet werden. Um beispielsweise einzelne Ausreißer in einer Menge von Messpunkten bei der Bestimmung von mathematisch beschriebenen Ersatzformen zu identifizieren, müssen neue Testverfahren entwickelt werden.

Der vorliegende Beitrag wiederholt zunächst kurz die Modellierung von groben Fehlern in Gauß-Markov-Modellen. Davon ausgehend werden zwei leicht unterschiedliche Ansätze zur Berechnung von Ausreißern und deren Test in Gauß-Helmert-Modellen entwickelt und deren Eigenschaften diskutiert.

## 2 Ausreißertest in Gauß-Markov-Modellen

Die Klasse der Gauß-Markov-Modelle ist eine Untermenge der allgemeinen Klasse der Gauß-Helmert-Modelle [2, 4]. Der mathematische Ansatz genügt der Form

$$
l + v = A \cdot \hat{x} \tag{2.1}
$$

$$
C_{ll} = \hat{\sigma}_0^2 Q_{ll} = \hat{\sigma}_0^2 P^{-1}
$$
\n(2.2)

Die Menge der Unbekannten  $x$  enthält die Parameter, die die Form vollständig beschreiben. Unter l versteht man die Menge der Beobachtungen. Der Vektor  $\nu$  beschreibt die Modifikationen der Beobachtungen, die anzubringen sind, um das Gleichungssystem konsistent zu machen. Die Designmatrix A stellt den Zusammenhang zwischen Unbekannten und Beobachtungen dar. Die Matrix  $C_{ll}$  enthält die Varianzen und Kovarianzen der Beobachtungen.

Die Gleichung (2.1) wird als mathematisches, Gleichung (2.2) als stochastisches Modell bezeichnet. Im Zusammenhang mit der Suche nach groben Fehlern spricht man bei obigem Gleichungssystem auch von der Nullhypothese, weil die Abwesenheit von Fehlerthermen die Annahme widerspiegelt, dass keine groben Fehler vorhanden sind.

Um einzelne Beobachtungen oder Beobachtungsgruppen statistisch zu überprüfen, stellt man die Alternativhypothese auf, dass ein solcher Fehler vorliegt. Um diesen groben Fehler zu modellieren wird der Ansatz nach Gleichung (2.1) erweitert [8]:

$$
l + v' = Ax + K4 \tag{2.3}
$$

Der Vektor y enthält die groben Fehler und ist zu ermitteln. Die Matrix K regelt, wie sich die einzelnen groben Fehler aus dem Vektor y auf die Beobachtungen auswirken.

Die neu eingeführten Parameter  $y$  kann man ausgehend von dem Gleichungssystem

$$
\begin{bmatrix} A^T P A & A^T P K \\ K^T P A & K^T P K \end{bmatrix} \cdot \begin{bmatrix} x \\ y \end{bmatrix} = \begin{bmatrix} A^T P l \\ K^T P l \end{bmatrix}
$$
 (2.4)

über

$$
(K^T Q_{\varepsilon \varepsilon} K) y = -K^T \varepsilon \text{ mit } Q_{\varepsilon \varepsilon} = PQ_{\nu \nu} \text{ P und } \varepsilon = P \nu
$$
\n
$$
(2.5)
$$

mit den Verbesserungen aus der Nullhypothese berechnen. Die Verbesserungen  $v'$  der Alternativhypothese müssen zur Schätzung des groben Fehlers nicht berechnet werden. Die Gewichtskoeffizientenmatrix der Fehler y ist durch

$$
Q_{yy} = (PQ_{yy}P)^{-1}
$$
 (2.6)

gegeben.

Möchte man nun zum Beispiel einen Lagepunkt (zweidimensional) testen, so wird die Alternativhypothese wie folgt angesetzt:

$$
\nabla l = \begin{pmatrix} 0 \\ \vdots \\ 0 \\ \nabla l_i \\ \nabla l_j \\ 0 \\ \vdots \\ 0 \end{pmatrix} = Ky = \begin{pmatrix} 0 & 0 \\ \vdots & \vdots \\ 0 & 0 \\ 1 & 0 \\ 0 & 1 \\ 0 & 0 \\ \vdots & \vdots \\ 0 & 0 \end{pmatrix} \begin{pmatrix} \nabla_x \\ \nabla_y \end{pmatrix}
$$
(2.7)

(Die Schreibweise  $\nabla$  (nabla) signalisiert im Allgemeinen eine kleine Größe und wird hier für die Modellierung des groben Fehlers verwendet) Gleichung (2.5) nimmt dann die Gestalt

$$
\begin{pmatrix} q_{\varepsilon_i\varepsilon_i} & q_{\varepsilon_i\varepsilon_j} \\ q_{\varepsilon_j\varepsilon_i} & q_{\varepsilon_j\varepsilon_j} \end{pmatrix} \begin{pmatrix} \nabla_x \\ \nabla_y \end{pmatrix} = - \begin{pmatrix} \varepsilon_i \\ \varepsilon_j \end{pmatrix}
$$
 (2.8)

an.

Wenn der Varianzfaktor bekannt ist, dann kann man die Richtigkeit der Annahme eines groben Fehlers in dem Punkt mit der Testgröße

$$
T = \frac{1}{\sigma^2} \left( \frac{\nabla_x}{\nabla_y} \right)^T \left( \frac{q_{\varepsilon_i \varepsilon_i}}{q_{\varepsilon_j \varepsilon_i}} \frac{q_{\varepsilon_i \varepsilon_j}}{q_{\varepsilon_j \varepsilon_j}} \right) \left( \frac{\nabla_x}{\nabla_y} \right) \sim \chi^2_{(2)} \tag{2.9}
$$

prüfen. Dazu entscheidet man sich für eine Irrtumswahrscheinlichkeit  $\alpha$ , was den kritischen Wert k $(\alpha)$  festlegt. k ist der Wert der  $\chi^2$ -Verteilung mit dem der Punktdimension entsprechenden Freiheitsgrad, für den gilt, dass Werte über dem Wert k nur mit der Wahrscheinlichkeit  $\alpha$  zu erwarten sind. Ist die Testgröße T größer als der kritische Wert, dann kann der Modellansatz (2.3), also die Alternativhypothese, mit großer Wahrscheinlichkeit als richtig angenommen werden. Es liegt demnach ein grober Fehler vor. Wenn die Testgröße kleiner als der kritische Wert ist, dann ist der Wert des groben Fehlers im Verhältnis zu seiner Genauigkeit zu klein, so dass seine Existenz aus statistischer Sicht bezweifelt werden muss.

Für dreidimensionale Tests (zum Beispiel für 3D-Punkte) ändern sich die Dimensionen und Belegungen der Matrizen in entsprechender Weise.

Der eindimensionale Beobachtungstest ist trivial, denn durch die Dimension 1 vereinfacht sich die Formel (2.5) zu

$$
y = \nabla l_i = \frac{-\varepsilon_i}{q_{\varepsilon_i \varepsilon_i}}\tag{2.10}
$$

Diese Fehlerschätzung kann man mit

$$
T = \frac{\varepsilon_i^2}{\sigma_{\varepsilon_i}^2} \sim \chi_{(1)}^2 \tag{2.11}
$$

nach oben angegebenen Schema testen. Da es sich um eine  $\chi^2$ -Verteilung mit nur einem Freiheitsgrad handelt, kann man auch die Wurzel des Wertes verwenden. Dieser Wert folgt bekanntlich der Normalverteilung:

$$
T = \frac{\varepsilon_i}{\sigma \cdot \sqrt{q_{\varepsilon_i \varepsilon_i}}} \sim N(0, 1) \tag{2.12}
$$

Bemerkung: Die in der Praxis oft anzutreffende Formel

$$
T_i = \frac{v_i}{\sigma_{v_i}} \sim N(0, 1) \tag{2.13}
$$

gilt nur für unkorrelierte Beobachtungen!

Besonders hervorzuheben ist, dass die Berechnung der groben Fehler y unter Verwendung der Verbesserungen aus der Nullhypothese erfolgen kann. Im Hinblick auf die folgenden Ausführungen zu Ausreißertests in Gauß-Helmert-Modellen betrachte man des weiteren, dass die Matrix  $Q_{\varepsilon_i \varepsilon_i}$  bereits die Inverse der Matrix  $Q_{\nabla i \nabla j}$  ist.

## 3 Ausreißertest in Gauß-Helmert-Modellen

Ein Gauß-Helmert-Modell muss immer dann angewendet werden, wenn die Beobachtungen und die Unbekannten in der Formulierung des mathematischen Zusammenhangs nicht generell in getrennten Summanden vorzufinden sind.

$$
F(x, l) = 0 \tag{3.1}
$$

Dies ist bei der Formanalyse überwiegend der Fall. Das mathematische und das stochastische Modell der Nullhypothese (keine groben Fehler vorhanden) sieht dann wie folgt aus  $[2, 4]$ :

$$
\left(\frac{\partial F}{\partial x}\right)_{\hat{x},l} d\hat{x} + \left(\frac{\partial F}{\partial l}\right)_{\hat{x},l} v + F(l, \hat{x}) = 0
$$

$$
bzw. A \cdot d\hat{x} + B \cdot v + w = 0 \tag{3.2}
$$

$$
R \cdot d\hat{x} + b = 0 \tag{3.3}
$$

$$
C_{ll} = \hat{\sigma}_0^2 Q_{ll} = \hat{\sigma}_0^2 p^{-1}
$$
\n(3.4)

Die Designmatrix A entsteht durch die Ableitung des funktionellen Zusammenhangs nach den Parametern x, die Matrix der Bedingungsgleichungen B aus den Ableitungen nach den Beobachtungen l. Der Vektor w folgt aus dem Funktionswert F an der Stelle der geschätzten Unbekannten und der Beobachtungen. Die Gleichung

 $R \cdot d\hat{x} + b = 0$  entsteht durch Linearisieren von Bedingungsgleichungen (beliebige Funktion der Unbekannten) an der Stelle der Näherungswerte der Unbekannten.

Die Unbekannten erhält man nach endlich vielen Iterationen aus dem Normalgleichungssystem

$$
\begin{bmatrix}\nBC_{ll}B^T & A & 0 \\
A^T & 0 & R^T \\
0 & R & 0\n\end{bmatrix} \cdot\n\begin{bmatrix}\nk_1 \\
d\hat{x} \\
k_2\n\end{bmatrix} =\n\begin{bmatrix}\n-w \\
0 \\
-b\n\end{bmatrix}
$$
\n  
\noder  $N \cdot z = n$ \n(3.5)

über eine Invertierung der Normalgleichungsmatrix  $N$ . Die Teilvektoren  $k_1$  und  $k_2$  werden als Korrelaten bezeichnet.

Es wird in diesem Beitrag auf die spezielle Symbolisierung  $x_0$  für die erste Näherung der Parameter verzichtet, weil es sich auch bei der ersten Näherung um eine Parameterschätzung  $\hat{x}$  handelt. Bei der Implementierung der einzelnen Iterationsschritte wie auch mathematisch gesehen spielt es letztlich überhaupt keine Rolle, ob die Parameterwerte, an deren Stelle der funktionale Zusammenhang linearisiert wird, nun aus einer ersten Näherung oder aus einer vorangegangenen Iteration resultieren. Es besteht daher kein Grund für eine besondere Hervorhebung des ersten Parametersatzes.

Zur Aufstellung der Alternativhypothese gibt es zwei Varianten, die sich im Verfahren kaum aber im Ergebnis signifikant unterscheiden.

## 3.1 Variante A

Modelliert man grobe Fehler im Beobachtungsvektor l ganz allgemein als  $\nabla l$ 

$$
\hat{l} = l - \nabla l \tag{3.6}
$$

und linearisiert den funktionalen Zusammenhang an der Stelle

 $(\hat{x}, l)$ , dann ergibt sich folgendes Gleichungssystem:

$$
F(l,\hat{x}) + \left(\frac{\partial F}{\partial x}\right)_{\hat{x},l} d\hat{x} + \left(\frac{\partial F}{\partial \nabla l}\right)_{\hat{x}}, l\nu + \left(\frac{F}{l}\right)_{\hat{x},l} \nabla l = 0
$$
\n(3.7)

Wie sich unschwer erkennen lässt, gilt

$$
\left(\frac{\partial F}{\partial \nabla l}\right)_{\hat{x},l} = -\left(\frac{\partial F}{\partial l}\right)_{\hat{x},l} \tag{3.8}
$$

so dass man Gleichung (3.7) symbolisch durch

$$
w + A \cdot d\hat{x} + B \cdot v - B \cdot \hat{\nabla l} = 0 \tag{3.9}
$$

darstellen kann.

Fasst man die Zuschläge  $d\hat{x}$  und die groben Fehler

 $\overline{\nabla}l$  als Unbekannte auf (was nahe liegt), dann kann man Gleichung (3.9) auch durch

$$
(A - B) \left(\frac{d\hat{x}}{\hat{y}}\right) + Bv + w = 0 \tag{3.10}
$$

ausdrücken.

An dieser Stelle ist es sinnvoll, die Modellierung des groben Fehlers zu verfeinern. Gleichung (3.10) sieht eine Fehlerkomponente für jede eingeführte Beobachtung vor. Wenn man nicht alle Beobachtungen auf einmal, sondern nur einen Teil der Beobachtungen (zum Beispiel die Koordinaten eines 3D-Punktes) prüfen will, dann kann man diesen Sachverhalt durch

$$
\nabla l = K \cdot \nabla e = \begin{pmatrix} 0 \\ \vdots \\ 1 & 0 & 0 \\ 0 & 1 & 0 \\ 0 & 0 & 1 \\ \vdots \\ 0 & 0 & 1 \end{pmatrix} \begin{pmatrix} \nabla x \\ \nabla y \\ \nabla z \end{pmatrix}
$$
(3.11)

(vgl. Ansatz im Gauß-Markov-Modell) ausdrücken. Gleichung (3.10) wird dann zu

$$
(A - BK) \left(\frac{d\hat{x}}{\hat{\nabla}e}\right) + Bv + F(l, \hat{x}) = 0
$$
  
bgw. Ad $\hat{x}' + Bv + w + 0$  (3.12)

Es handelt sich um dieselbe schematische Darstellung wie bei der Nullhypothese. Allerdings können die Unbekannten nicht ohne weiteres aus dem Normalgleichungssystem

$$
\begin{bmatrix} BC_{ll}B^T & 0 & 0 \ A^{'T} & 0 & R^T \ 0 & R & 0 \end{bmatrix} \cdot \begin{bmatrix} k_1 \ d\hat{\mathbf{x}}' \ k_2 \end{bmatrix} = \begin{bmatrix} -w \ 0 \ -b \end{bmatrix}
$$

$$
oder N' \cdot z = n \tag{3.13}
$$

berechnet werden, da durch den Ansatz (3.12) die Matrix  $A'$  und damit auch die Matrix  $N'$  singulär sein muss. In der Tat gehen die drei Spaltenvektoren, die aus dem Produkt  $-BK$  resultieren, aus dem Vielfachen eines Basisvektors des  $\mathbb{R}^n$  hervor, wobei n hier die Anzahl der Gleichungen exklusive der Bedingungsgleichungen entsprechend R sei. Das bedeutet, dass das Normalgleichungssystem nach (3.13) unter Verwendung der Matrizen aus (3.12) unendlich viele Lösungen besitzt, denn wenn  $z_0$  eine Lösung der Normalgleichungen (3.13) und  $G'$  der Nullraum von  $N'$ ist, dann sind alle z nach

$$
z = z_0 + G, \lambda \text{ bel} \tag{3.14}
$$

ebenfalls Lösungen von (3.13) (siehe [1,3]).

Diese Tatsache lässt sich auch anschaulich leicht nachvollziehen, wenn man ein Beispiel aus der Formanalyse heranzieht: Lässt man einen groben Fehler eines 3D-Punktes bei der Anpassung einer Ersatzform für die Punktwolke zu, so kann sich der projizierte Punkt letztlich überall auf der Form befinden. Der Betrag der Verbesserungen v dieses Punktes wird 0 sein (weil man die Funktion  $v^T P v$  minimieren möchte), während die Diskrepanz zwischen originaler und projizierter Koordinate vollständig durch die Anteile des groben Fehlers ausgedrückt wird. Da bezüglich des groben Fehlers keine Bedingungen gestellt worden sind, können dessen Komponenten unendlich viele Kombinationen annehmen, sofern die Projektion nur auf der geschätzten Form zu liegen kommt.

Man muss sich folglich auf eine der Lösungen festlegen. Aus diesem Grund liegt es nahe, eine Restriktion einzuführen, die die Anteile des groben Fehlers einschließt und den Vektor der Unbekannten z, der die Parameter der Form, die Komponenten des groben Fehlers und die Korrelaten umfasst, eindeutig definiert.

In Analogie zur freien Netzausgleichung [7] ist eine sinnvolle Vorgabe die, dass der grobe Fehler des Punktes entlang der Lotlinie zur Ersatzfläche zu schätzen ist. Man erreicht dies durch die Forderung nach einer Minimierung der euklidschen Norm des Lösungsvektors  $||d\hat{x}||_2$ , einer Halbnorm  $[3, 6]$  von z:

$$
||d\hat{x}'||_2^2 = z^T P_z z \tag{3.15}
$$

Die Matrix  $P<sub>z</sub>$  ist eine positiv semidefinite Matrix der Dimension (Anzahl der Gleichungen  $=$  Anzahl der Unbe $kannte = Anzahl$  der Restriktionsgleichungen), die lediglich in den  $d\hat{x}$ ' zugeordneten Diagonalelementen den Wert 1, sonst 0 aufweist. Die Forderung nach minimaler Halbnorm (3.15) führt zu einem neuen Normalgleichungssystem

$$
\begin{bmatrix} BC_{ll}B^{T} & A & 0 \\ A^{T} & 0 & R^{T} & P_{2}G' \\ 0 & R & 0 & 0 \end{bmatrix} \cdot \begin{bmatrix} k_{1} \\ d\hat{x}^{T} \\ k_{2} \\ k_{3} \end{bmatrix} = \begin{bmatrix} -w \\ 0 \\ -b \\ 0 \end{bmatrix}
$$
(3.16)

dessen Normalgleichungsmatrix regulär und dessen Lösungsvektor deshalb eindeutig ist.

Den zur Aufstellung des Normalgleichungssystems nötigen Nullraum  $G'$  von  $N'$  kann man nach unterschiedlichen mathematischen Verfahren gewinnen. Eine numerisch stabile und deshalb empfehlenswerte Lösung gelingt über eine Singulärwertzerlegung [3, 6]

$$
N' = U \cdot S \cdot V^T \tag{3.17}
$$

Zu einer beliebigen Matrix  $C \in \mathbb{R}^{m \times n}$  entstehen bei einer Singulärwertzerlegung die orthogonalen Matrizen  $U \in \mathbb{R}^{m \times m}$  und  $V \in \mathbb{R}^{n \times n}$ , so dass

$$
UTCV = S = diag(\sigma_1, ..., \sigma_p) \in \mathbb{R}^{m \times n}
$$
  

$$
\sigma_1 \ge ... \ge \sigma_p \ge 0
$$
 (3.18)

$$
p=\min\{m,n\}
$$

Ist die Matrix  $C$  singulär, dann sind nicht alle Singulärwerte  $\sigma$  größer null. Der Nullraum, im aktuellen Fall von  $N'$ ist der Raum, der von den Vektoren aus V aufgespannt wird, deren Singulärwert  $\sigma$  numerisch gesehen gleich null ist. Dieser Sachverhalt ist aus (3.17) und (3.18) unmittelbar ersichtlich.

Der grobe Fehler  $\nabla e$  ist nach der Lösung von System (3.16) wie in (3.12) definiert im letzten Teil von  $d\hat{x}$  zu finden. Seine Kofaktormatrix  $Q_{\nabla e}$  erhält man durch Extraktion aus der Matrix  $Q_{k_1dx',k_2,k_3}$ , die während der Berechnung von (3.16) entsteht.

Das Verfahren ist iterativ durchzuführen, bis die Norm  $\|\hat{dx}\|_{\infty}$ , also die Anteile der Parameter an der Norm  $\|\hat{d}x^i\|_{\infty}$ , eine vorher festzulegende Grenze, üblicherweise etwas mehr als die Rechengenauigkeit, nicht überschreitet. Der Test eines Vektors s auf Signifikanz erfolgt im allgemeinen durch Berechnung des Testwertes [5]

$$
T = \frac{1}{\sigma^2} s^T Q_s^{-1} s \sim \chi^2_{(n)}
$$
\n(3.19)

(Der Freiheitsgrad n entspricht der Dimension des Vektors s.)

Diese Formel gilt nur für Vektoren mit regulärer Kofaktormatrix. Nun ergibt sich aus den Ausführungen zur Singularität von  $N'$  aus (3.13) und der Regularisierungsstrategie zweifelsfrei, dass die Kofaktormatrix  $Q_{\nabla e}$  des Fehlervektors  $\nabla e$  nicht regulär sein kann. Weil die Modellanteile  $-BK$  im Ansatz (3.12) nur den Rang 1 aufweisen, muss die Matrix  $Q_{\nabla e}$  ebenfalls vom Rang 1 sein! Demzufolge ist der Vektor  $\overline{\nabla}e$  singulär normalverteilt vom Rang  $r = 1$ .

$$
\hat{\nabla e} \sim N_1(0, \sigma^2 Q_{\nabla e}) \tag{3.20}
$$

Die Singularität eines normalverteilten Vektors l bedeutet, dass man die gesamte stochastische Information durch r Zufallsvariablen und ihre  $r^*r$ -Kovarianzmatrix darstellen kann. Die übrig bleibenden Komponenten sind Linearkombinationen dieser  $r$  Zufallsgrößen und deshalb redundant. Durch orthogonale Transformation [2] des singulären Vektors,

$$
\begin{aligned}\n\begin{pmatrix}\n l_1 \\
 l_2\n\end{pmatrix} &= \begin{pmatrix}\n G^T \\
 H^T\n\end{pmatrix} l\\ \nS(G) &= S(Q)\\ \nS(H) &= N(Q)\n\end{aligned} \tag{3.21}
$$

wobei G aus dem Spaltenraum von Q und H aus dem Nullraum von  $Q$  gebildet wird, erhält man die stochastischen Anteile  $l_1$  und die deterministischen Anteile  $l_2$ . Die Dichtefunktion des Vektors  $l$  kann prinzipiell nicht eindeutig charakterisiert werden. Wenn man sich aber auf den Träger der stochastischen Information  $l_1$  beschränkt, dann hat die Dichtefunktion eines singulären normalverteilten Vektors

$$
l \sim N_r(0, C) \tag{3.22}
$$

die Form

$$
\varphi(x) = \left[ (2\pi)^r \prod_{i=1}^r \lambda_i \right]^{-\frac{1}{2}} e^{-\frac{1}{2}x^T C^{-x}} \tag{3.23}
$$

Die  $\lambda_i$  sind die von null verschiedenen Eigenwerte der Kovarianzmatrix C und  $C^-$  eine beliebige g-Inverse von C wie beispielsweise die Moore-Penrose-Bjerhammar (MPB)-Inverse  $C^+$ .

Der Vektor  $l$  kann nun auf Signifikanz getestet werden, indem man eine orthogonale Transformation durchführt und dann den stochastischen Anteil  $l_1$ 

$$
l_1 \sim N(0, G^T C G) \tag{3.24}
$$

mittels

$$
T = l_1^T (G^T C G)^{-1} l_1 \sim \chi^2(r)
$$
\n(3.25)

testet. Oder man verzichtet auf die orthogonale Transformation und verwendet

$$
T = l^T C^+ l \sim \chi^2(r) \tag{3.26}
$$

als Testgröße [2]. Übertragen auf das vorliegende Problem des Beobachtungstests im Gauß-Helmert-Modell lautet der Test also

$$
T = \frac{1}{\sigma^2} \nabla e^T Q_{\nabla e}^+ \nabla e \sim \chi^2_{(1)} \tag{3.27}
$$

Die MPB-Inverse  $Q_{\nabla e}^+$  erhält man in einfacher und numerisch stabiler Weise über eine Singulärwertzerlegung von  $Q_{\nabla e}$  [3, 6].

Testet man das Verfahren durch die Ermittlung von Ersatzformen für synthetisch erzeugte Beobachtungsgruppen, in die man bei einem Punkt lotrecht zur Sollfläche einen groben Fehler eingebaut hat, so stellt man fest, dass die Sollparameter der Fläche bei unverrauschten Beobachtungen wie zu erwarten exakt erreicht werden.

Der Fehlervektor steht entsprechend der Regularisierungsstrategie genau senkrecht auf der Fläche im Projektionspunkt.

Es bleibt anzumerken, dass die Linearisierung des funktionalen Zusammenhanges an der Stelle  $(\hat{x}, l)$  statt fand. Der Vektor der Beobachtungen l wurde also nicht in jeder Iteration um den geschätzten groben Fehler  $\nabla l$  verbessert und anschließend eine Linearisierung an dieser verbesserten Stelle vorzunehmen. Diese Vorgehensweise ist zulässig, solange man zum Beispiel durch geeignete Schritte in der Vorverarbeitung annehmen kann, dass die vermuteten groben Fehler keine großen Ausmaße erreichen.

### 3.2 Variante B

Die Schätzung eines groben Fehlers in den Beobachtungen basiert auf der Idee, dass die eigentliche Beobachtung

$$
\hat{l} = l - \nabla l \tag{3.28}
$$

sein müsste. Möchte man dem bereits während der Iteration Rechnung tragen, dann bietet sich eine Linearisierung des funktionalen Zusammenhanges an der Stelle  $(\hat{x},\hat{l})$  an. Daraus ergibt sich folgendes Gleichungssystem

$$
F(\hat{l},\hat{x}) + \left(\frac{\partial F}{\partial x}\right)_{\hat{x},\hat{l}} d\hat{x} + \left(\frac{\partial F}{\partial l}\right)_{\hat{x},\hat{l}} v + \left(\frac{\partial F}{\partial l}\right)_{\hat{x},\hat{l}} d\hat{\nabla l} = 0
$$
\n(3.29)

das sich von Gleichungssystem (3.7) aus Variante A insofern unterscheidet, dass nun nicht bei jeder Iteration der gesamte Fehler  $\nabla l$ , sondern ein Zuschlag  $d\nabla l$  zu der zuletzt gültigen Schätzung  $\nabla l$  berechnet wird. Man geht hier also analog zur Schätzung der Parameter  $\hat{x}$  vor. Wie in Variante A gilt

$$
\left(\frac{\partial F}{\partial \nabla l}\right)_{\hat{x},\hat{l}} = -\left(\frac{\partial F}{\partial l}\right)_{\hat{x},\hat{l}}\tag{3.30}
$$

so dass man Gleichung (3.29) symbolisch durch

$$
w + A \cdot d\hat{x} + B \cdot v - B \cdot d\hat{\nabla}l = 0 \qquad (3.31)
$$

bzw. durch

$$
(A - B) \left( \frac{d\hat{x}}{d\hat{\nabla}l} \right) + Bv + w = 0 \tag{3.32}
$$

darstellen kann.

Die weitere Berechnung geschieht in völliger Analogie zur Variante A:

Als Abbruchkriterium für dieses Verfahren kann im Unterschied zu Variante A die Norm  $||d\hat{x}||_{\infty}$  gewählt werden, weil  $d\hat{x}$ ' nur noch aus Zuschlägen besteht, die allesamt irgendwann verschwinden müssen, wenn das Verfahren konvergiert. Es ist zu beachten, dass die Ableitungen von F immer an der Stelle  $\hat{l} = l - \nabla l = l - K \cdot \nabla \hat{e}$  vorzunehmen sind. Das bedeutet, dass der Beobachtungsvektor nach jedem Schleifendurchlauf um den aktuell vermuteten groben Fehler zu bereinigen ist, bevor die an der Ausgleichung beteiligten Matrizen neu aufgestellt werden und eine erneute Ausgleichung durchgeführt wird.

Testet man das Verfahren wie in Variante A, so stellt man fest, dass die Sollparameter der Fläche bei unverrauschten Beobachtungen wie zu erwarten exakt erreicht werden. Allerdings ist der geschätzte grobe Fehler dem Betrag nach größer als der ursprünglich eingeführte und steht nicht senkrecht auf der Fläche im projizierten Punkt, obwohl doch durch die Ränderung der Normalgleichungsmatrix genau dies gewährleistet sein sollte. Die Ursache liegt in der Tatsache, dass genau genommen die Zuschläge in jeder Iteration zu der bis zu dem Zeitpunkt ermittelten Näherung für den groben Fehler lotrecht zu der Form sind, die durch die aktuell gültigen Parameterwerte festgelegt ist. Geht man mit relativ schlechten Näherungen für die Parameter in die Ausgleichung, so wird sich die Lage der Form im Laufe der Iterationen merklich verändern. Damit ändert sich aber auch in jedem Schritt die Lotrichtung im projizierten Punkt und damit die Zwangsbedingung für  $||d\hat{x}||_2$ , so dass die Zuschläge zu dem groben Fehler als Vektorzug dargestellt eine Raumkurve beschreiben. Die Resultierende kann dann nicht mehr senkrecht auf der Fläche stehen, die aus der letzten Iteration vor dem Abbruch der Schleife hervorgeht.

Dieses Problem kann man ausschließen, wenn man die erste Näherung für die Parameter nicht gänzlich neu bestimmt, sondern stattdessen die Parameterwerte aus der Nullhypothese verwendet. Unter der Voraussetzung, dass der grobe Fehler nicht sehr groß ist, sind dann keine grundlegenden Änderungen im Parametersatz zu erwarten, so dass der berechnete grobe Fehler in dem verfälschten Punkt ziemlich genau (wenn auch nicht exakt) dem Sollwert entspricht. Variante A kennt dieses Problem nicht, weil hier immer an der Stelle der ursprünglichen Beobachtungen, als aus der Sicht des Vektors e an der Stelle 0 linearisiert wird. Der komplette Vektor wird bei jeder Iteration neu geschätzt und wandert sozusagen mit, wenn sich die Form durch die Verbesserung der Parameter ändert. Durch das Verfahren der Ränderung steht der Fehlervektor immer senkrecht auf der Form, die durch die Parameterwerte des aktuellen Schrittes definiert wird, was auch für die letzte Iteration und damit für die endgültige Fläche gelten muss.

### 4 Zusammenfassung

Möchte man im Bereich der Formanalyse eingeführte Punktbeobachtungen auf statistischer Basis auf das Vorhandensein von Ausreißern testen, so hat man das Problem, dass man fast immer Gauß-Helmert-Modelle zur Modellierung verwenden muss. Gängige Testverfahren basieren jedoch meist auf einfacheren Gauß-Markov-Modellen.

Der vorliegende Beitrag beschreibt die Durchführung von mehrdimensionalen Beobachtungstests, wenn ein Gauß-Helmert-Modell vorliegt und geht auf die Unterschiede zu entsprechenden Tests bei gewöhnlichen Gauß-Markov-Modellen ein. Es zeigt sich, dass die aus der Modellerweiterung entstehenden Normalgleichungssysteme singulär sind, so dass man auf geeignete Regularisierungsverfahren zurückgreifen muss, wenn man zu einer Lösung gelangen möchte. Auch die Berechnung des statistischen Testwertes erweist sich als nicht so einfach wie beim Gauß-Markov-Modell, weil die Kovarianzmatrix des Fehlervektors grundsätzlich singulär ist und der Fehlervektor damit sowohl stochastische als auch deterministische Anteile enthält.

Zur praktischen Durchführung des Beobachtungstestes wurden zwei vom Ansatz her leicht unterschiedliche Strategien untersucht. Bei Variante Awird der funktionale Zusammenhang immer an der Stelle  $(\hat{x}, l)$  linearisiert, während bei Variante B die Linearisierung an der Stelle  $(\hat{x},l)$ vorgenommen wird, wobei der Vektor der Beobachtungen um die berechneten groben Fehlern verbessert wurde. Es zeigt sich in Tests mit synthetischen Beobachtungsfeldern, dass beide Varianten sehr gut geeignet sind, die Sollparameter der Fläche zu ermitteln, auch wenn ein grober Fehler vorliegt.

Bei Variante B steht jedoch der Fehlervektor am Ende nicht zwangsweise senkrecht auf der Form. Je schlechter die ersten Näherungsparameter gewählt wurden, desto größer kann der Winkel zu Flächennormalen werden. Das Verfahren ist deshalb stark auf gute Näherungswerte angewiesen, am besten eignen sich die endgültigen Parameter aus einer vorherigen Berechnung der Nullhypothese.

Bei Variante A ist die Schätzung des groben Fehlers unabhängig von den ersten Näherungswerten für die Parameter der Form. Sie ist deshalb bei der Berechnung von Beobachtungstests bei zugrunde liegenden Gauß-Helmert-Modellen vorzuziehen.

### 5 Literaturverzeichnis

- [1] BRONSTEIN, I. N.; SEMENDJAJEW, K. A.: Taschenbuch der Mathematik/Grosche, G.; Ziegler, V. 25. durchgesehene Auflage. Frankfurt: Verlag Harry Deutsch, 1991
- [2] CASPARY, W.; WICHMANN, K.: Lineare Modelle. R. Oldenburg Verlag München Wien, 1994. - ISBN 3486 229109
- [3] HIGHAM, N. J.: Accuracy and Stability of Numerical Algorithms. Philadelphia: SIAM, 1996
- [4] HÖPCKE, W.: Fehlerlehre und Ausgleichungsrechnung. Berlin, New York: de Gruyter, 1980
- [5] KREYSZIG, E.: Statistische Methoden und Ihre Anwendungen. Vandenhoeck & Ruprecht, 1991 – ISBN 3 525 40717 5
- [6] SCHWARZ, H. R.: Numerische Mathematik. B.G. Teubner, Stuttgart, 1997
- [7] VAN MIERLO, J.: Ausgleichungsrechnung: Die freie Netzausgleichung. Karlsruhe, Geodätisches Institut
- [8] VAN MIERLO, J.: Ausgleichungsrechnung: Parametertests und Zuverlässigkeit der Parameter. Karlsruhe, Geodätisches Institut, 1995

Anschrift des Verfassers: Dipl.-Ing. STEPHAN KUPFERER Wissenschaftlicher Mitarbeiter Geodätisches Institut Englerstraße 7 76128 Karlsruhe Tel. 07 21/6 08 23 07 E-mai: kupferer@gik.uni-karlsruhe.de

#### Zusammenfassung

Der vorliegende Beitrag beschreibt, wie mehrdimensionale Beobachtungstests in Gauß-Helmert-Modellen durchgeführt werden können und erläutert die theoretischen Grundlagen. Das Verfahren kann sinnvoll bei der Ermittlung von mathematischen Ersatzformen für gemessene Punktwolken eingesetzt werden, um Ausreißer im Beobachtungsmaterial auf statistischer Grundlage zu detektieren und durch deren Eliminierung eine bessere Schätzung der Parameter zu erhalten.

#### Abstract

This article describes how to test multidimensional observations from a statistical point of view in so called Gauß-Helmert-Models and delineates briefly the necessary theoretical basics. When fitting mathematical surfaces to a set of points the presented technique can be used to identify and subsequently eliminate outliers in the underlying measurements. A new determination of the parameters is then likely to be closer to the true values.